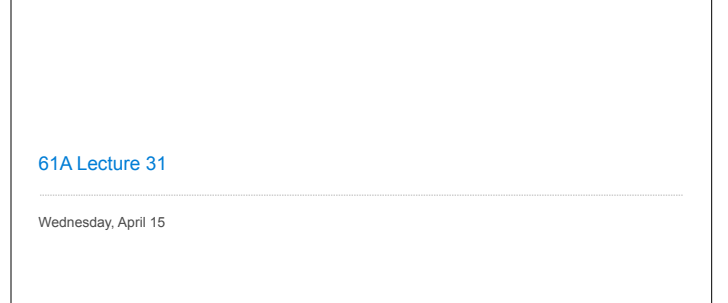

## **Announcements**

• Homework 8 due Wednesday 4/17 @ 11:59pm

• Please complete the course survey on resources! **http://goo.gl/ajEBkT** • Project 4 due Thursday 4/23 @ 11:59pm

§Early point #1: Questions 1-12 submitted (correctly) by Friday 4/17 @ 11:59pm §Early point #2: All questions (including Extra Credit) by Wednesday 4/22 @ 11:59pm

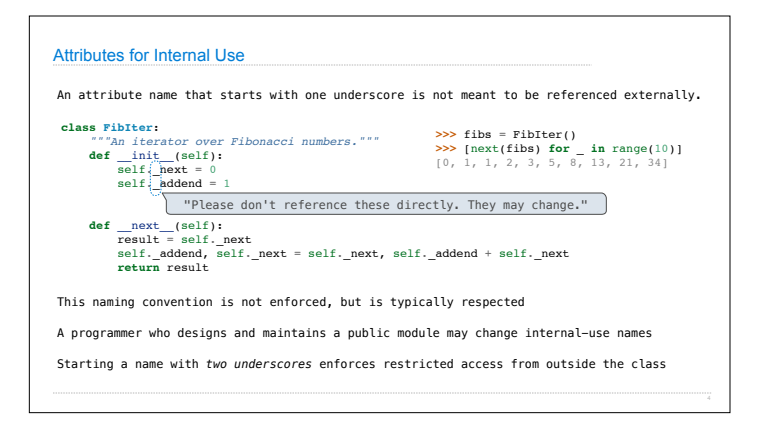

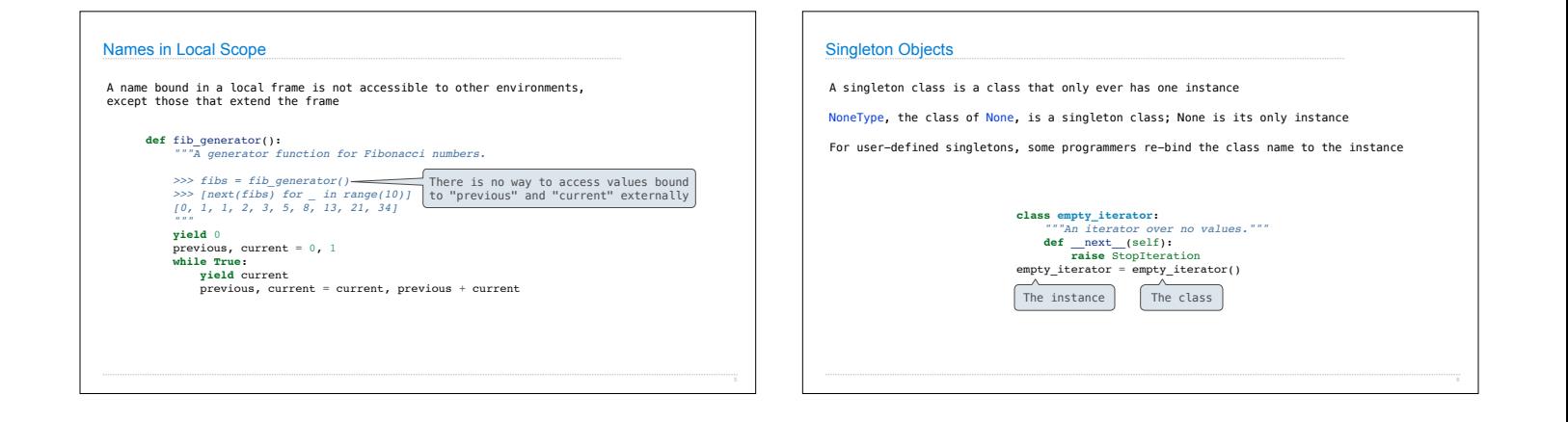

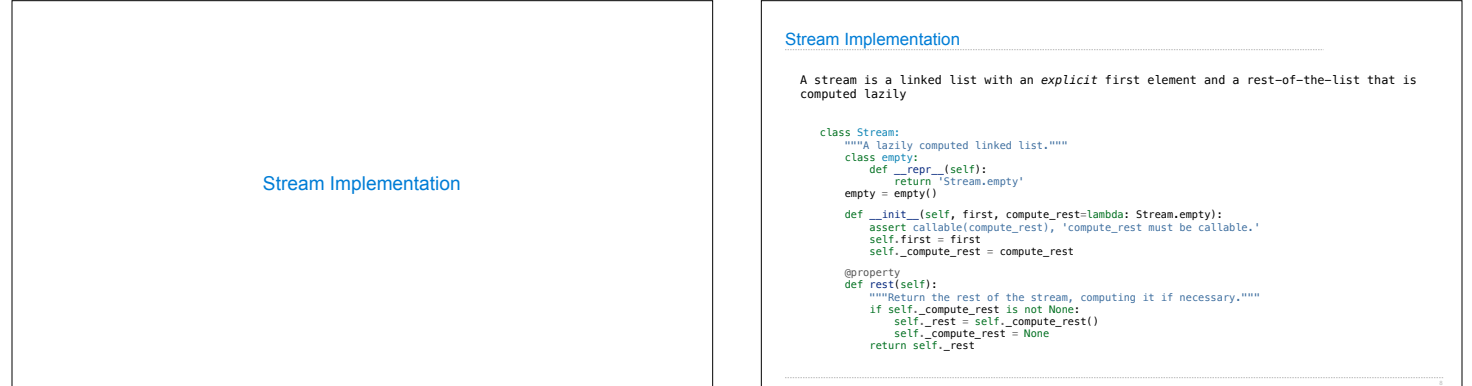

Information Hiding

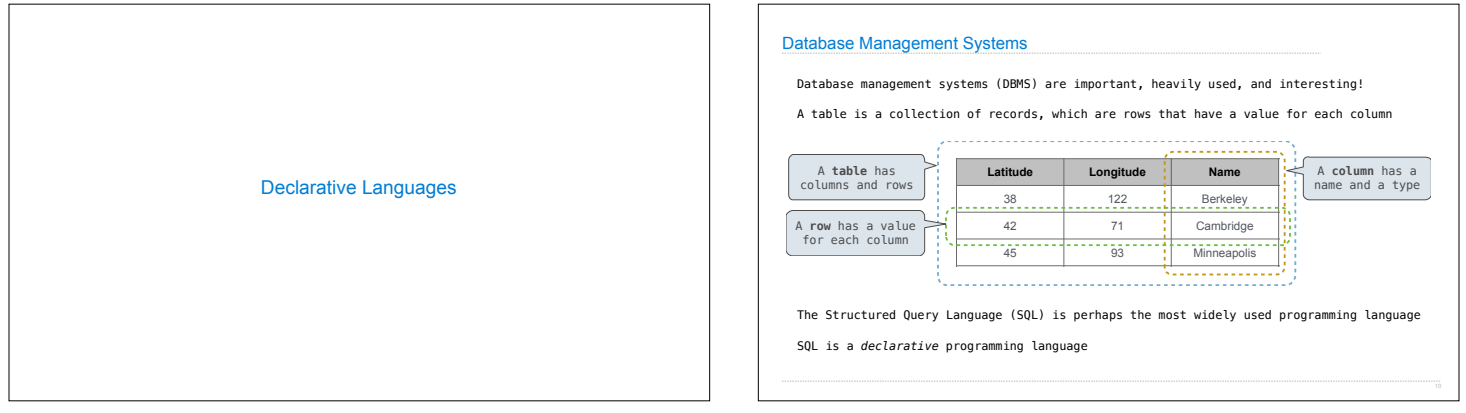

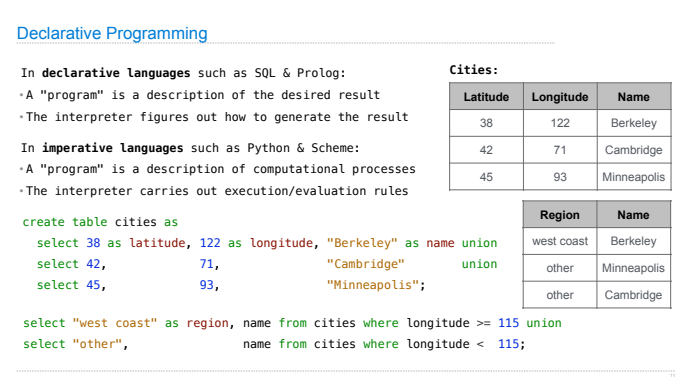

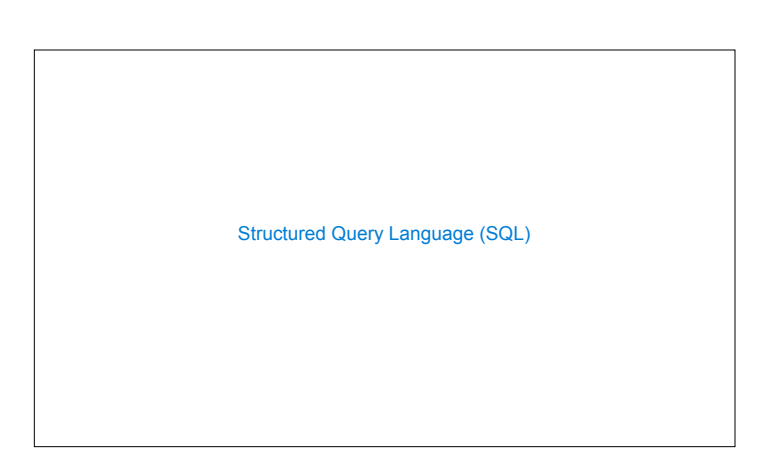

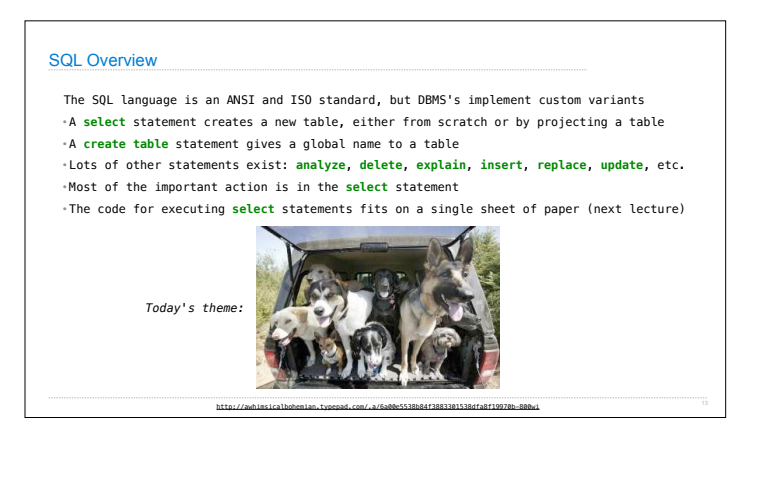

## Getting Started with SQL

Install sqlite (version 3.8.3 or later): http://sqlite.org/download.html

Use sqlite online: http://kripken.github.io/sql.js/GUI/

Use the SQL example from the textbook: http://composingprograms.com/examples/sql/sql.zip

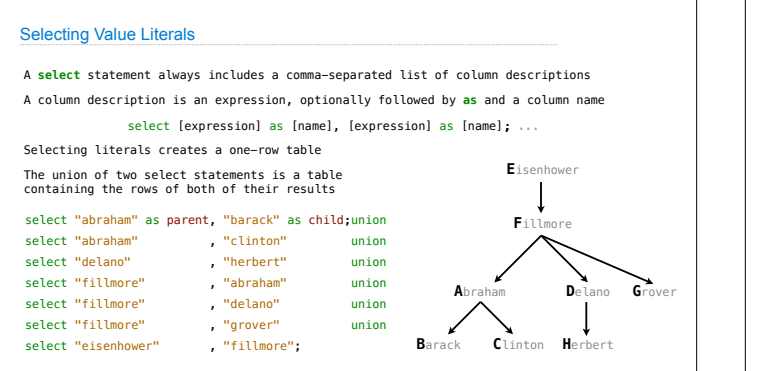

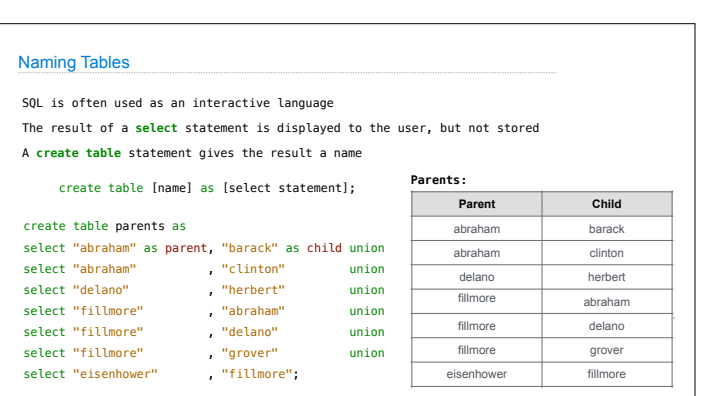

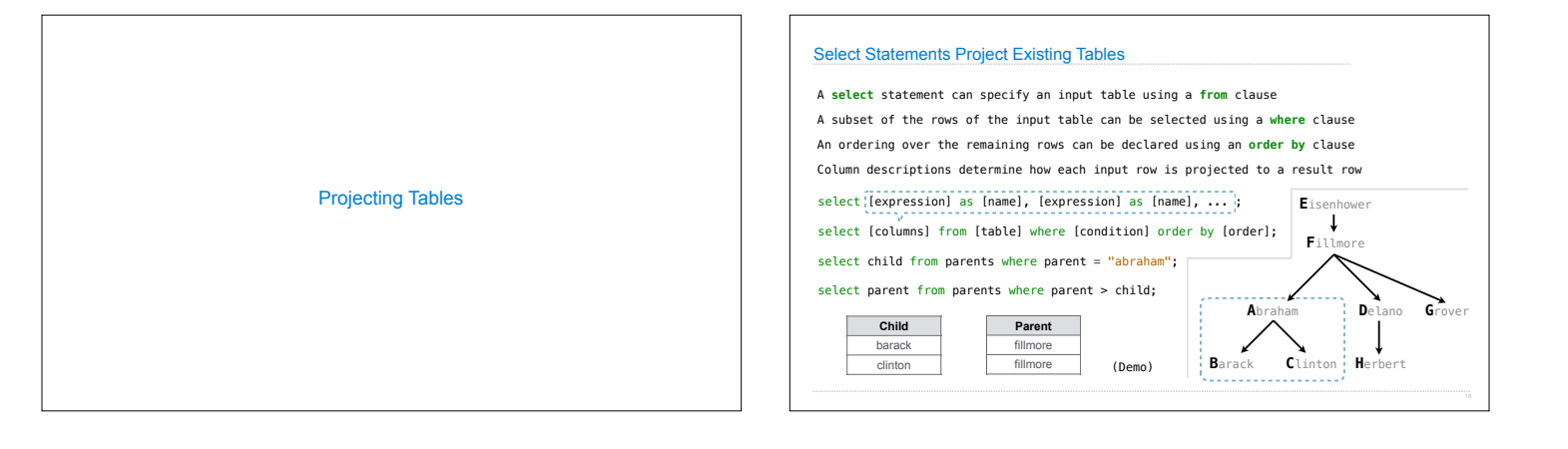